# *Centre et rayon d'un cercle passant par trois points donnés* (Phm 2006/02/05)

Quand on traite des images du Soleil ou de la Lune, il est souvent nécessaire de mesurer sur ces images (numériques ou non), la postion du centre et les diamètres. Le Soleil et la Lune étant assimilé à des cercles, la mesure de trois points permet de définir ces valeurs par un calcul algébrique à partir de formules assez élémentaires. Ceci revient à rechercher les éléments d'un cercle circonscrit à un triangle.

L'utilisation de ces formules algébriques dans un tableur permet de traiter un plus grand nombre de données sans avoir à refaire les calculs à chaque fois.

## **I - Formules algébriques**

Soit trois points non alignés :

$$
P_1(x_1, y_1); P_2(x_2, y_2); P_3(x_3, y_3)
$$

Le centre du cercle est à l'intersection des médiatrices de segments  $P_1P_2$  et  $P_2P_3$ 

On calcule les pentes et les ordonnées à l'origine des deux médiatrices *a* et *b* médiatrices du segment  $P_1P_2$  et *a'* et *b'* pour  $P_2P_3$ 

Le centre du cercle est à l'intersection des deux droites

$$
y = ax + b \text{ et } y = a'x + b'
$$

$$
x_c = \frac{b - b'}{a' - a}
$$

$$
y_c = ax_c + b
$$

de coordonnées :

$$
\overbrace{\hspace{2.5cm}}
$$

Le rayon du cercle vaut

$$
R_c = \sqrt{(x_1 - x_c)^2 + (y_1 - y_c)^2}
$$

## **Calcul des coefficients des droites médiatrices**

Pou  $P_1P_2$  la droite médiatrice passe par le point milieu du segment de coordonnées

$$
\frac{x_2 + x_1}{2} \quad \text{et} \quad \frac{y_2 + y_1}{2}
$$

sa pente vaut l'inverse changé de signe de la droite passant par les deux points :  $a = -\frac{x_2 - x_3}{y_2 - y_3}$  $2 - x_1$  $2 - y_1$ et son ordonnée à l'origine :  $b = \frac{(x_2 - x_1)(x_2 + x_3)}{2(x_2 - x_1)}$  $y_2 - y$  $=\frac{(x_2-x_1)(x_2+x_1)}{2(y_2-y_1)}+\frac{y_2+y_1}{2}=\frac{x_2^2-x_1^2+y_2^2-y_1}{2(y_2-y_1)}$  $(x_2 - x_1)(x_2 + x_1)$  $(y_2 - y_1)$  2 2 $(y_2 - y_1)$  $2 - \lambda_1 \lambda_2 + \lambda_1$  $2 - y_1$  $2 + y_1 = x_2^2 - x_1^2 + y_2^2 - y_1^2$  $2(y_2 - y_1)$  2  $2(y_2 - y_1)$ 

Il en est de même pour la médiatrice de  $P_2P_3$ :  $a' = -\frac{x_3 - x_4}{y_3 - y_4}$  $3 - x_2$  $3 - y_2$ 

et son ordonnée à l'origine : 
$$
b' = \frac{(x_3 - x_2)(x_3 + x_2)}{2(y_3 - y_2)} + \frac{y_3 + y_2}{2} = \frac{x_3^2 - x_2^2 + y_3^2 - y_2^2}{2(y_3 - y_2)}
$$

On a donc les expressions des coordonnées du centre du cercle en fonction des coordonnées des points :

$$
x_c = \frac{\frac{x_3^2 - x_2^2 + y_3^2 - y_2^2}{2(y_3 - y_2)} - \frac{x_2^2 - x_1^2 + y_2^2 - y_1^2}{2(y_2 - y_1)}}{\frac{x_2 - x_1}{y_2 - y_1} - \frac{x_3 - x_2}{y_3 - y_2}} \quad \text{et} \quad y_c = -\frac{x_2 - x_1}{y_2 - y_1} x_c + \frac{x_2^2 - x_1^2 + y_2^2 - y_1^2}{2(y_2 - y_1)}
$$

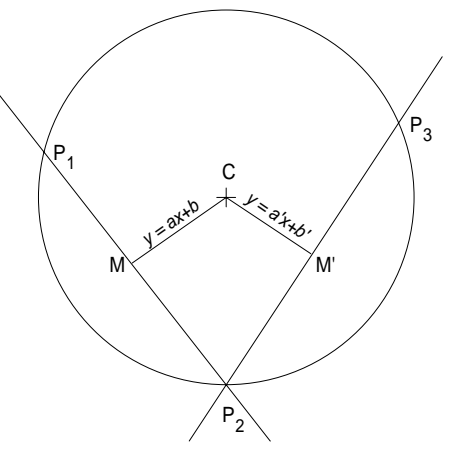

**Nota** : le choix de l'ordre des points du triangle pour les segments peut avoir une incidence sur le calcul. Dans un triangle dont un côté est parallèle à l'axe des abscisses, choisir ce côté comme un des segments entraîne une division par zéro. Dans ce cas, il faut choisir les deux autres côtés.

Dans le cas particulier de deux côtés parallèles aux abscisses et ordonnées, le centre du cercle a pour coordonnées en abscisse : la moyenne des abscisses non égales des points,

en ordonnée : la moyenne des ordonnées non égales des points.

# **II - application dans un tableur** (Excel ou autre)

Le fichier **cercle\_3pts.xls** contient sur la ligne n° 5, les cellules où l'on rentre les abscisses et ordonnées des trois points. Les cellules H5, I5 et J5 donnent la position du centre  $(x_c$  et  $y_c$ ) et le rayon du cercle  $(r_c)$ .

# **Tableau et formules excel**

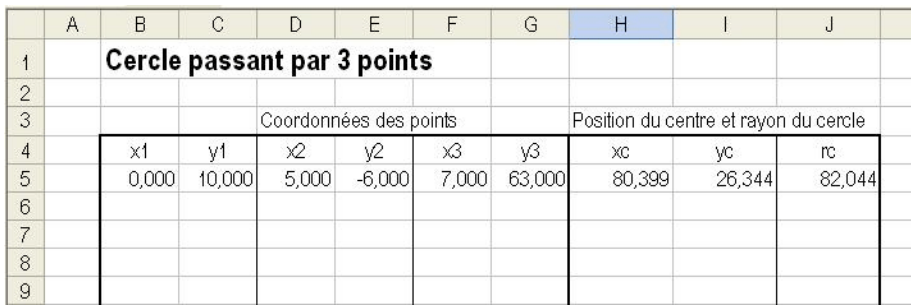

## Formules des cellules H5, I5et J5

- I5 =-(D5-B5)/(E5-C5)\*H5+(D5^2-B5^2+E5^2-C5^2)/(2\*(E5-C5))
- J5 =RACINE((B5-H5)^2+(C5-I5)^2)

Tout changement de position des cellules dans la feuille doit être suivi d'une adaptation des indices des rangs et colonnes dans les formules. Suivant le déplacement, cette adaptation est automatique.

Pour de nouveaux cercles, remplir les *données des cellules B6 à G6, B7 à G7*....

- Pour appliquer les formules aux nouvelles cellules de données
	- *sélectionner les cellules H5 à J5*
	- *pointer le petit carré en bas à gauche* de la sélection, une petite croix apparaît,

- bouton gauche appuyé, faire glisser les cellules vers le bas, d'un ou plusieurs rangs suivant les données. Les formules sont alors transférées et adaptées automatiquement pour le décalage des rangs.

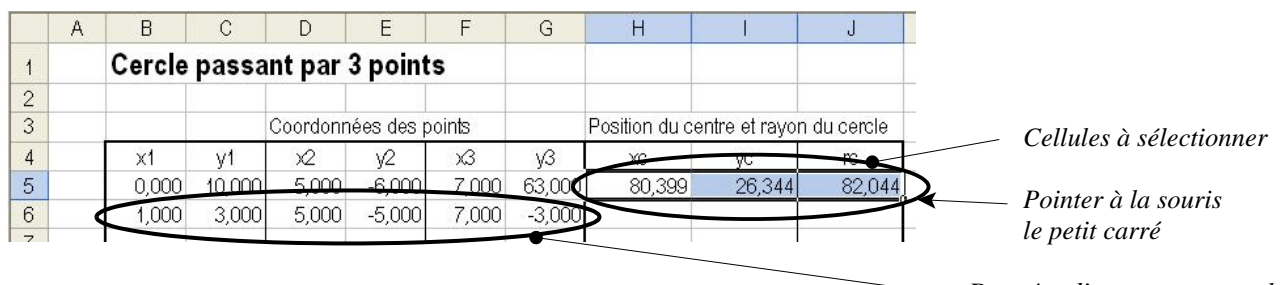

*Données d'un nouveau cercle*

Les cellules et formules peuvent être recopiées en d'autres endroits de la feuille ou dans d'autres feuilles de calcul. Bien faire attention à préserver les adresses relatives des 3 points par rapport aux cellules de calcul de formules .

H5 =((F5^2-D5^2+G5^2-E5^2)/(2\*(G5-E5))-(D5^2-B5^2+E5^2-C5^2)/(2\*(E5-C5)))/((F5-D5)/(G5-E5)-(D5-B5)/(E5-C5))